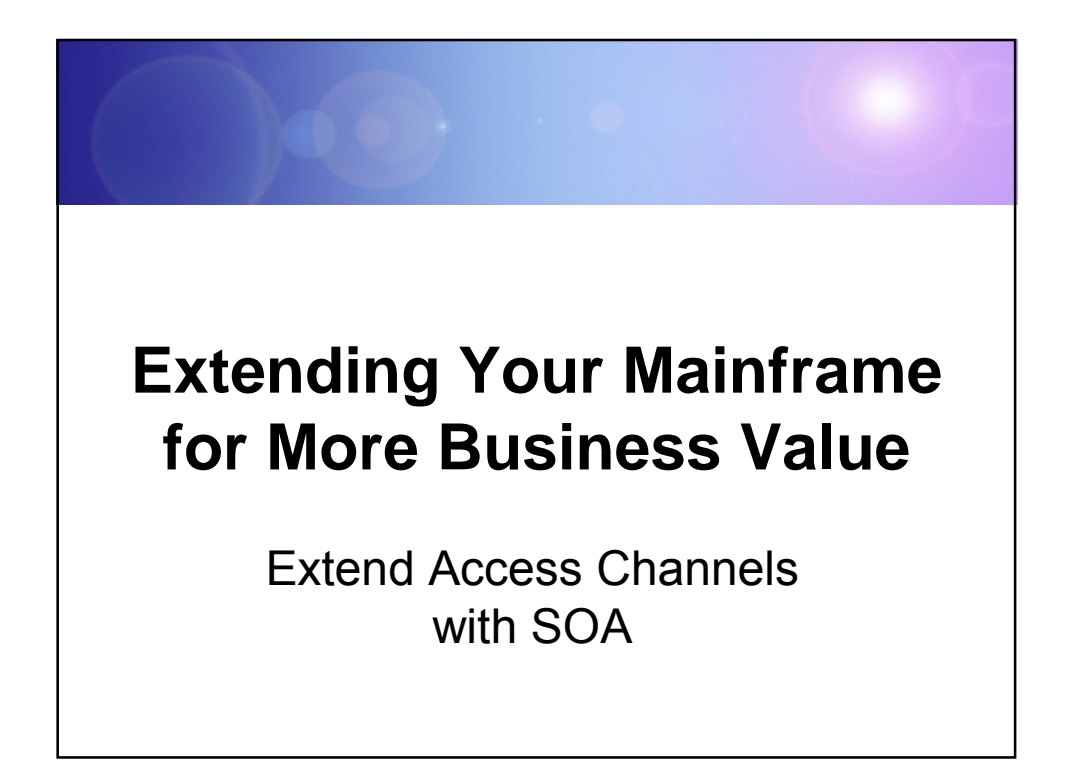

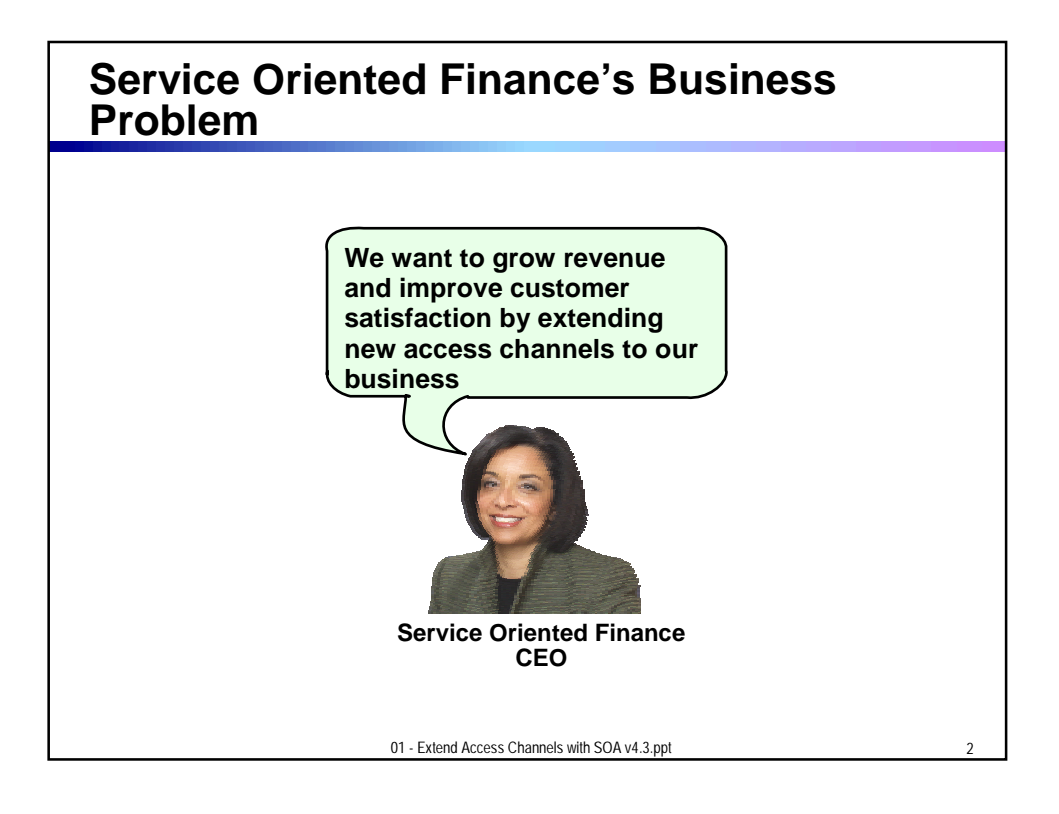

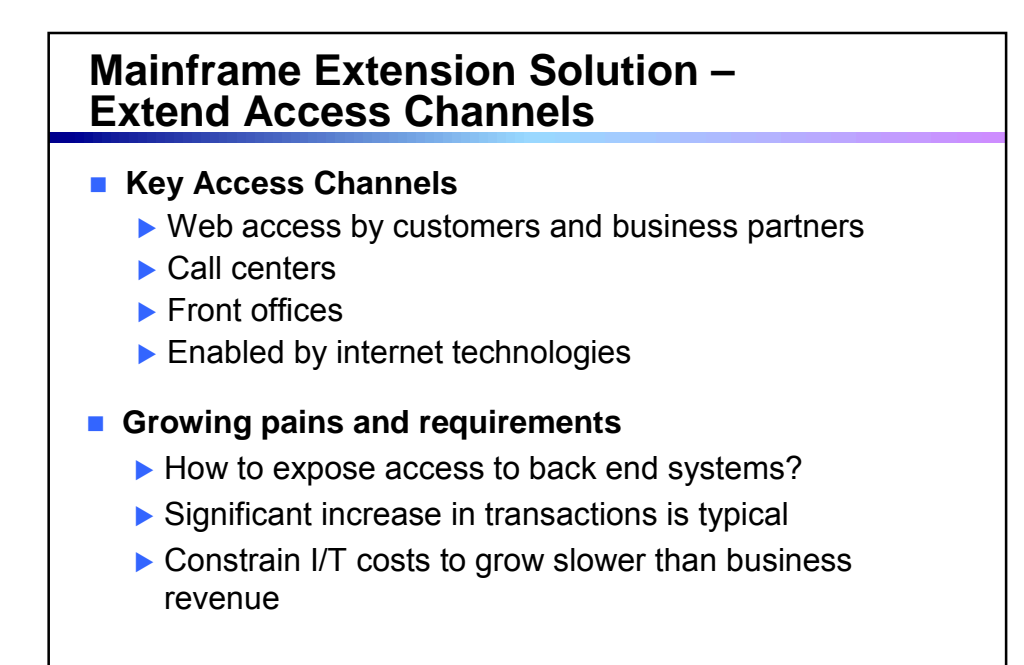

01 - Extend Access Channels with SOA v4.3.ppt

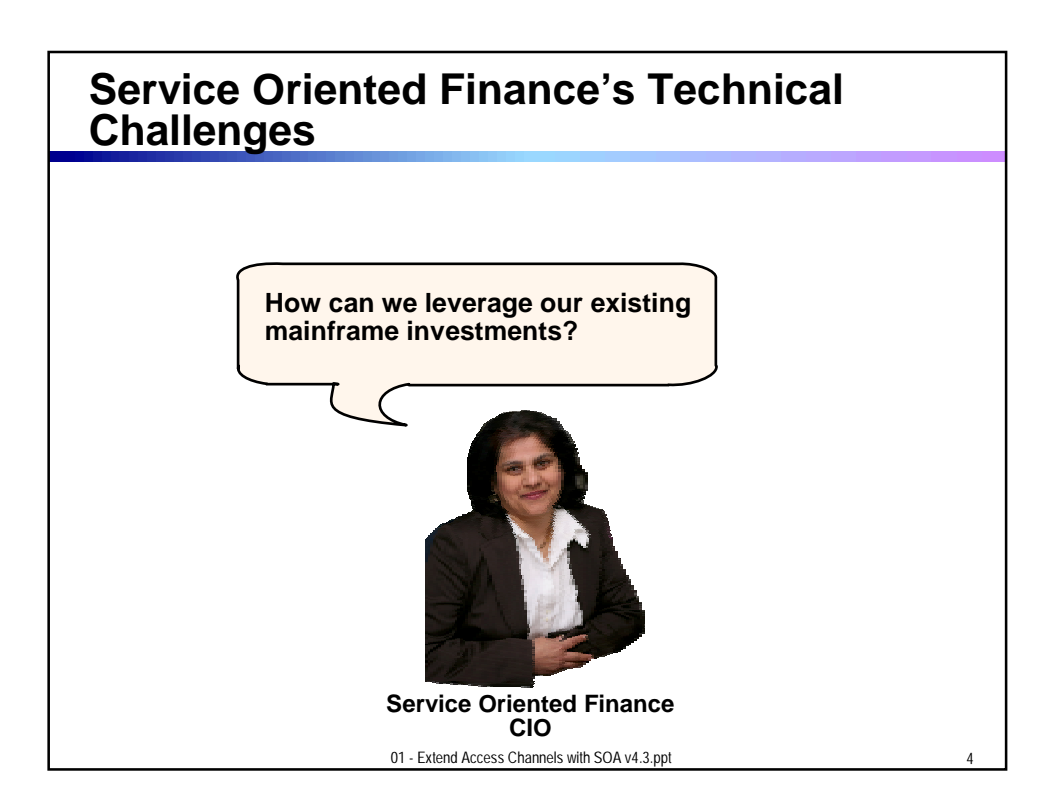

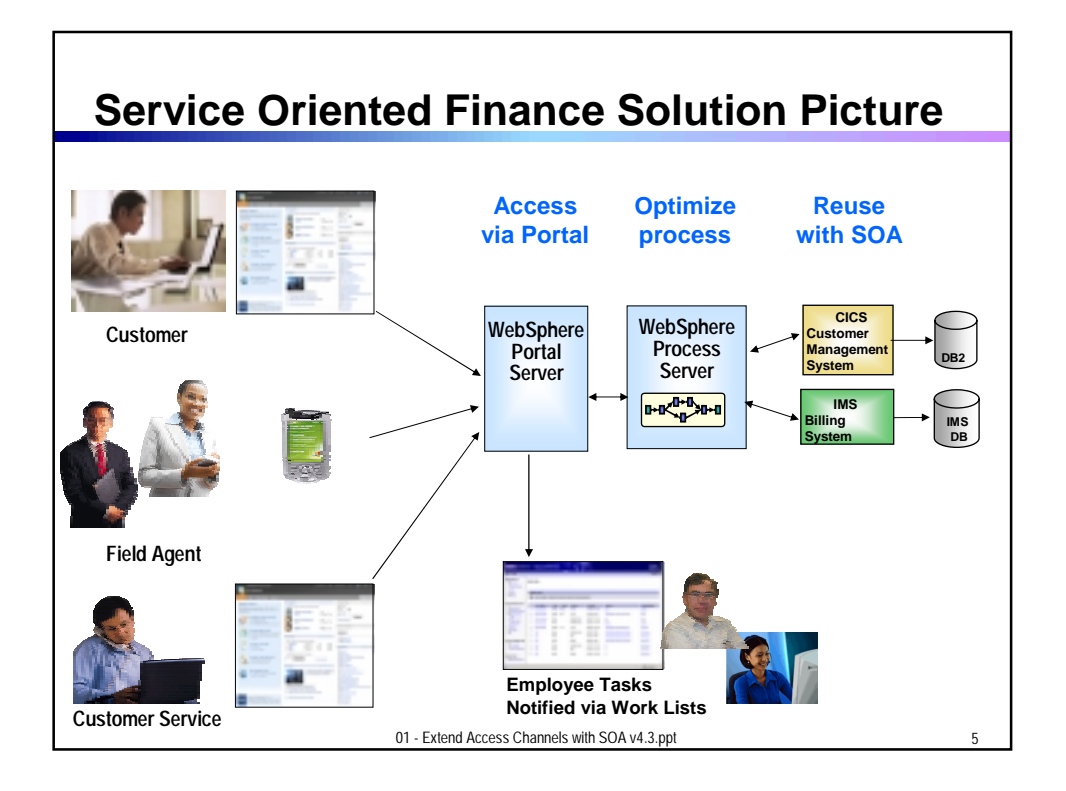

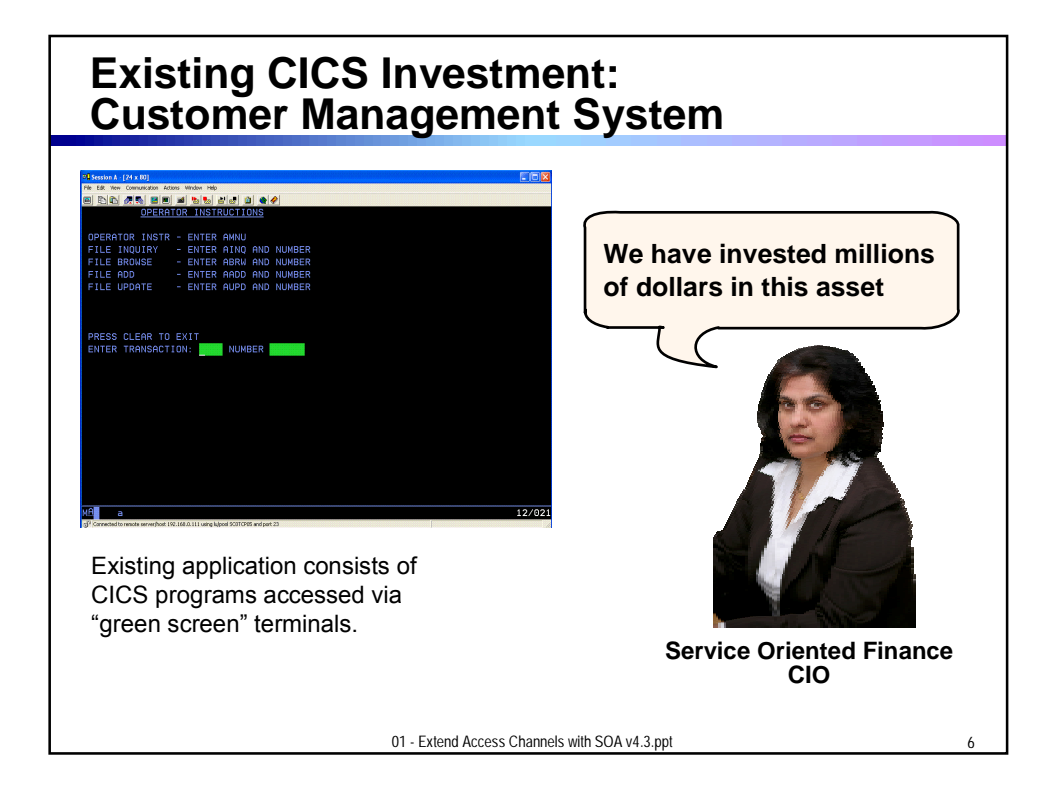

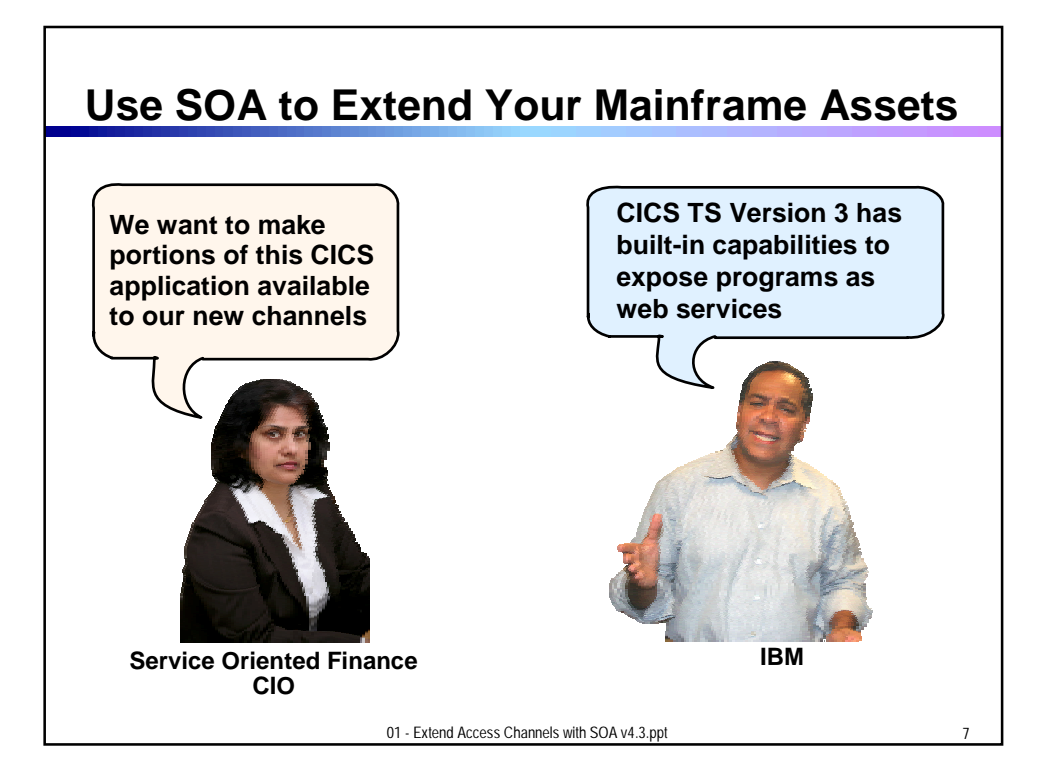

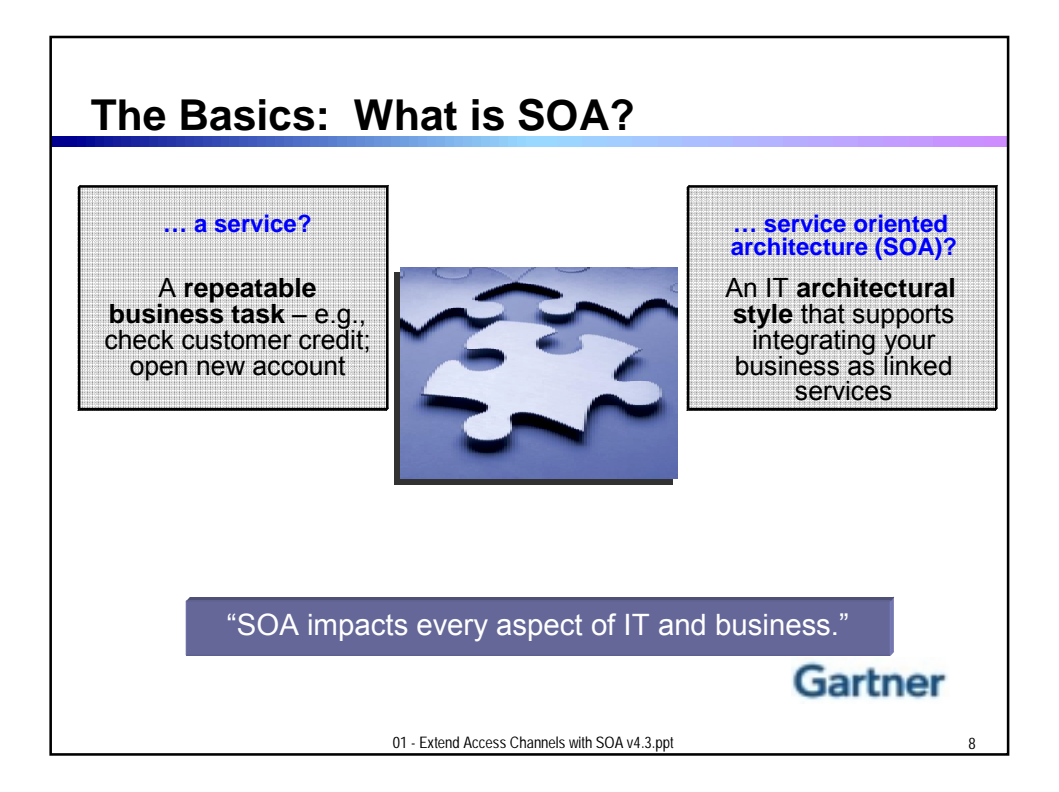

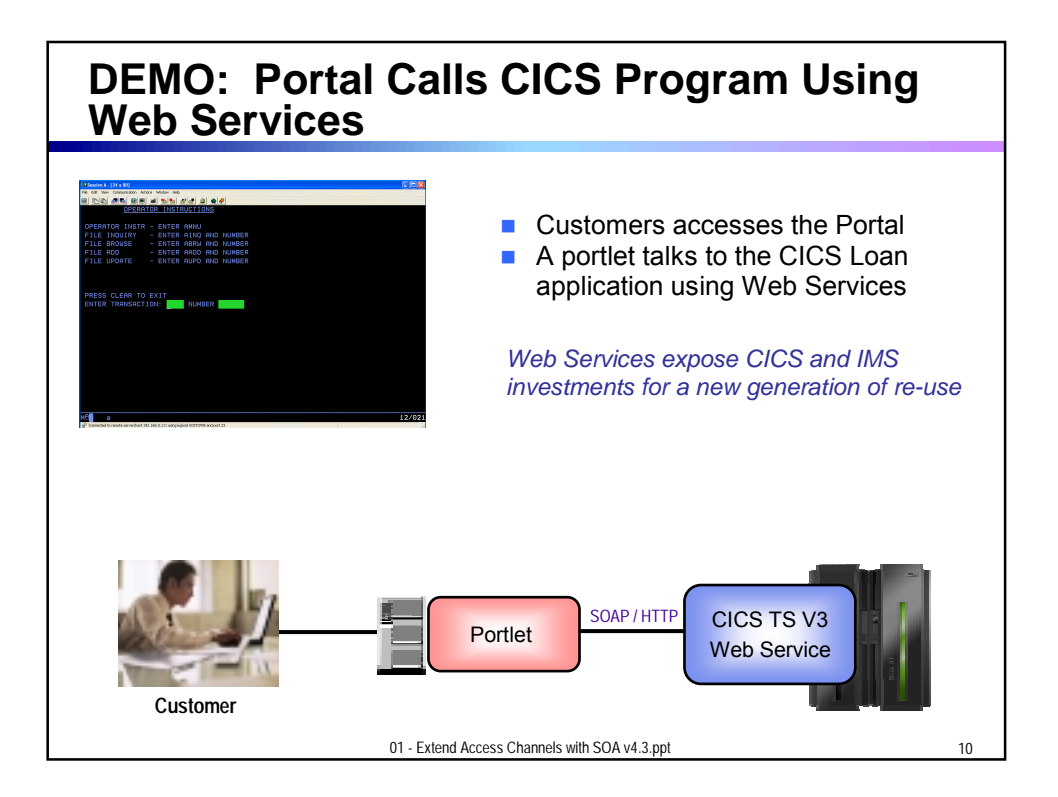

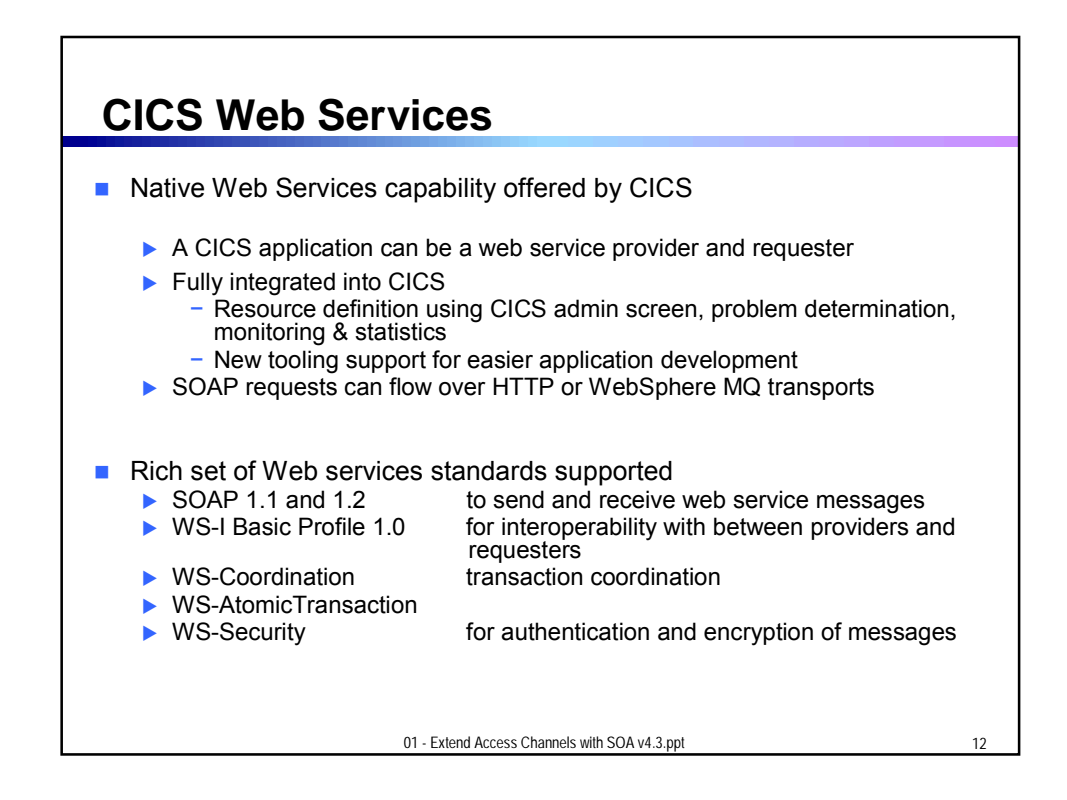

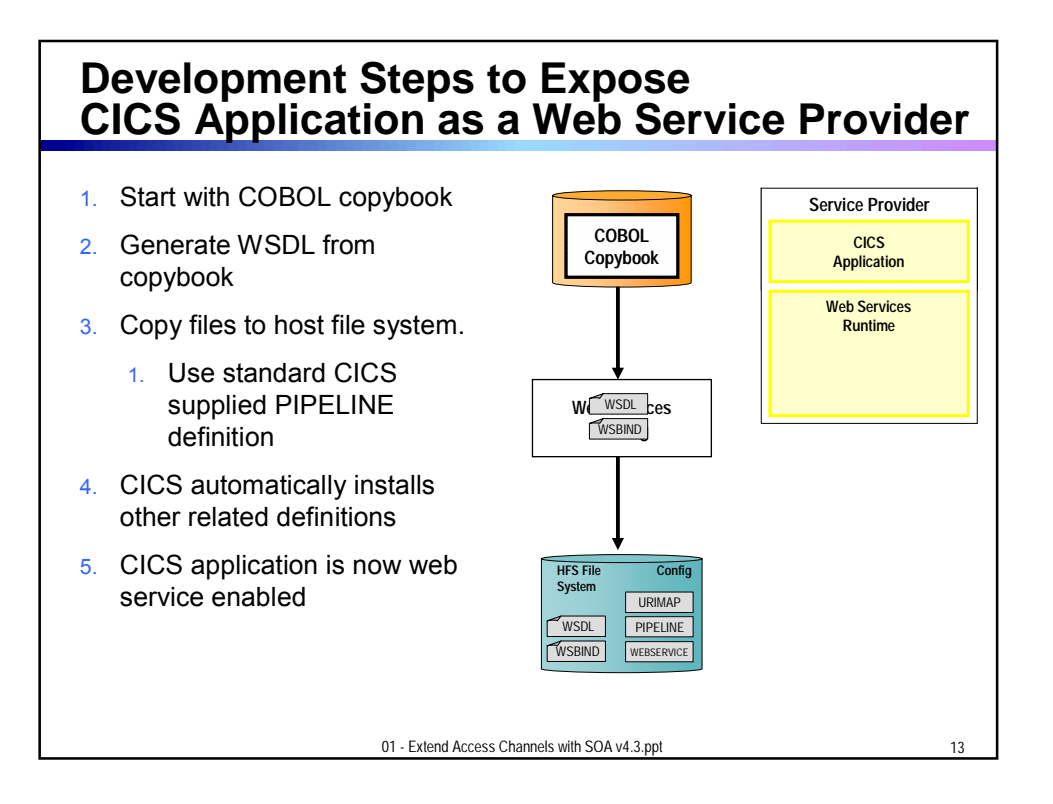

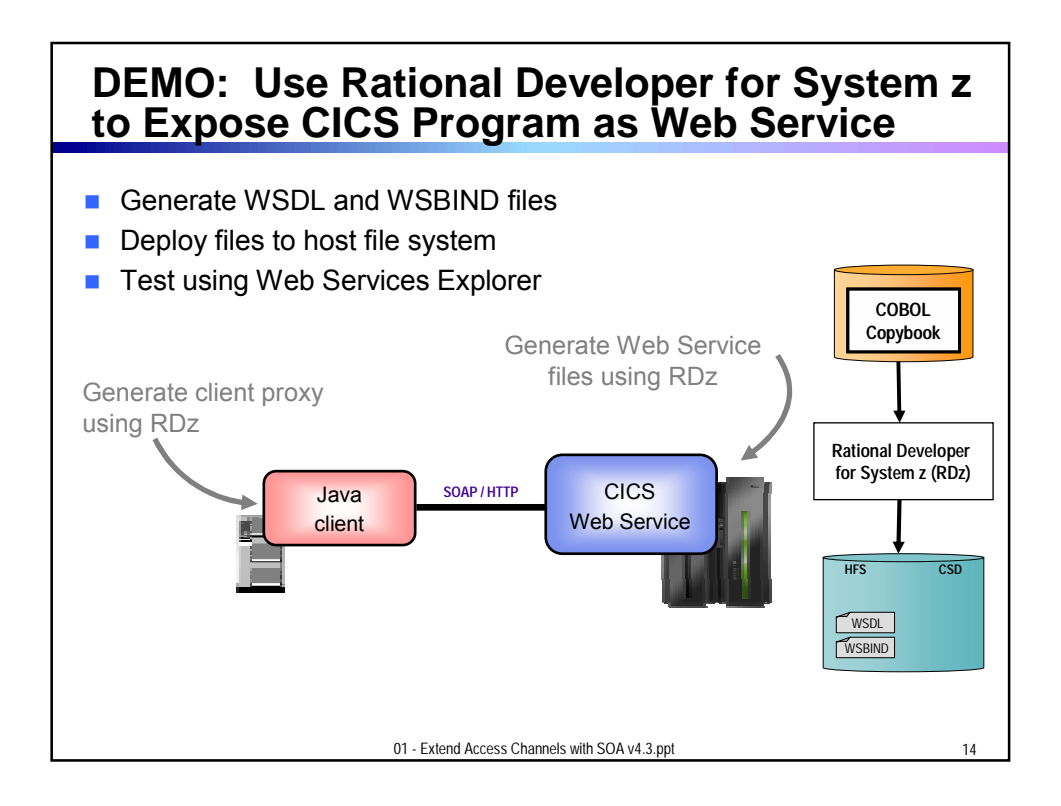

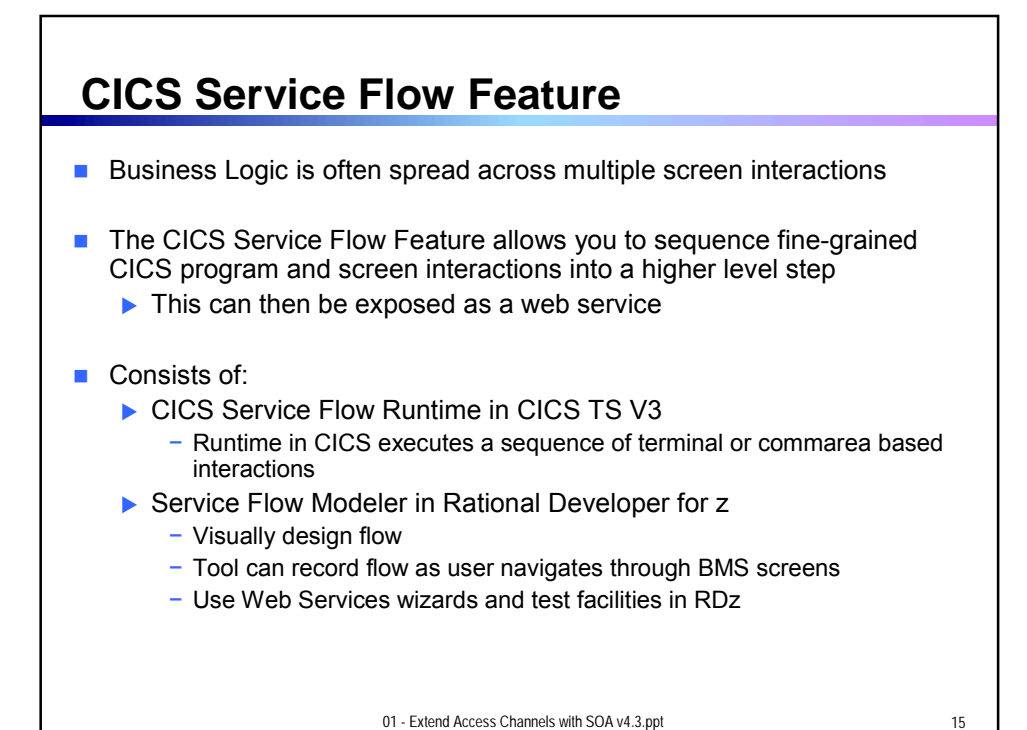

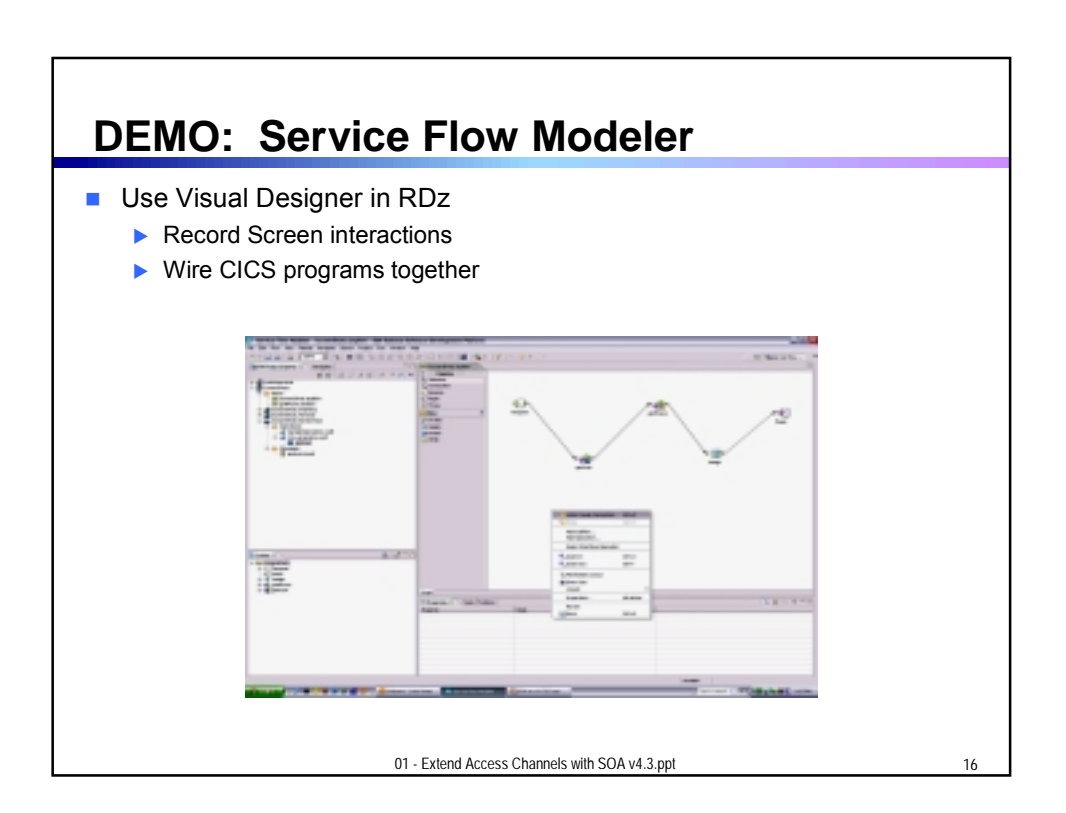

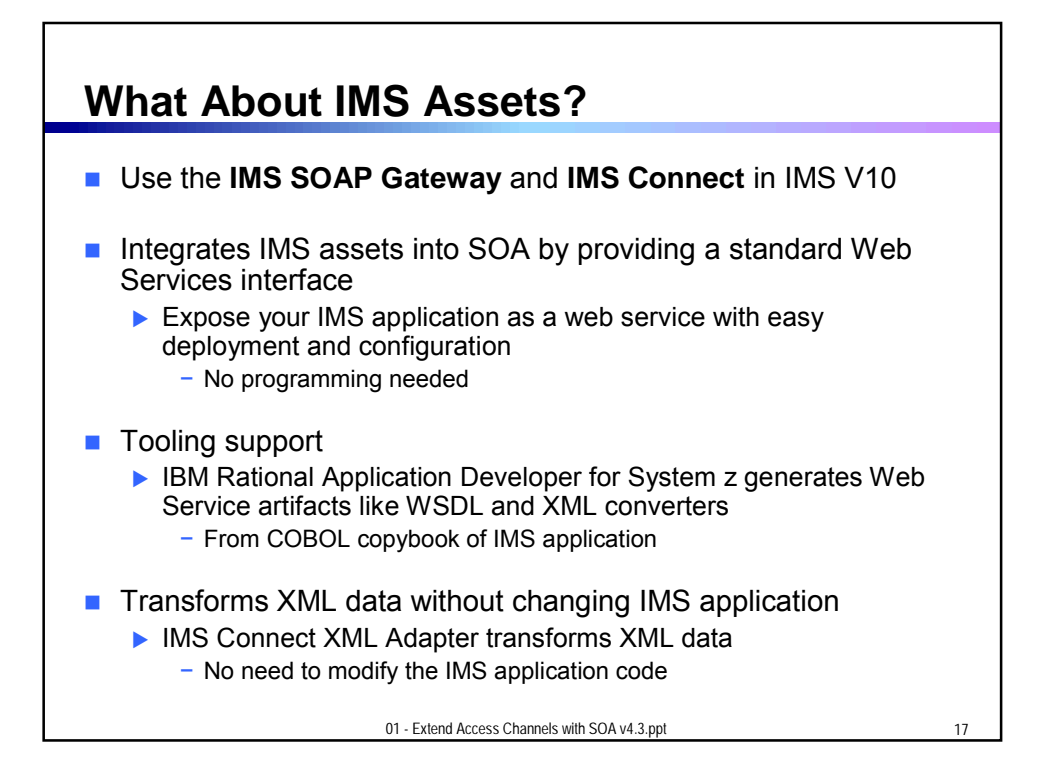

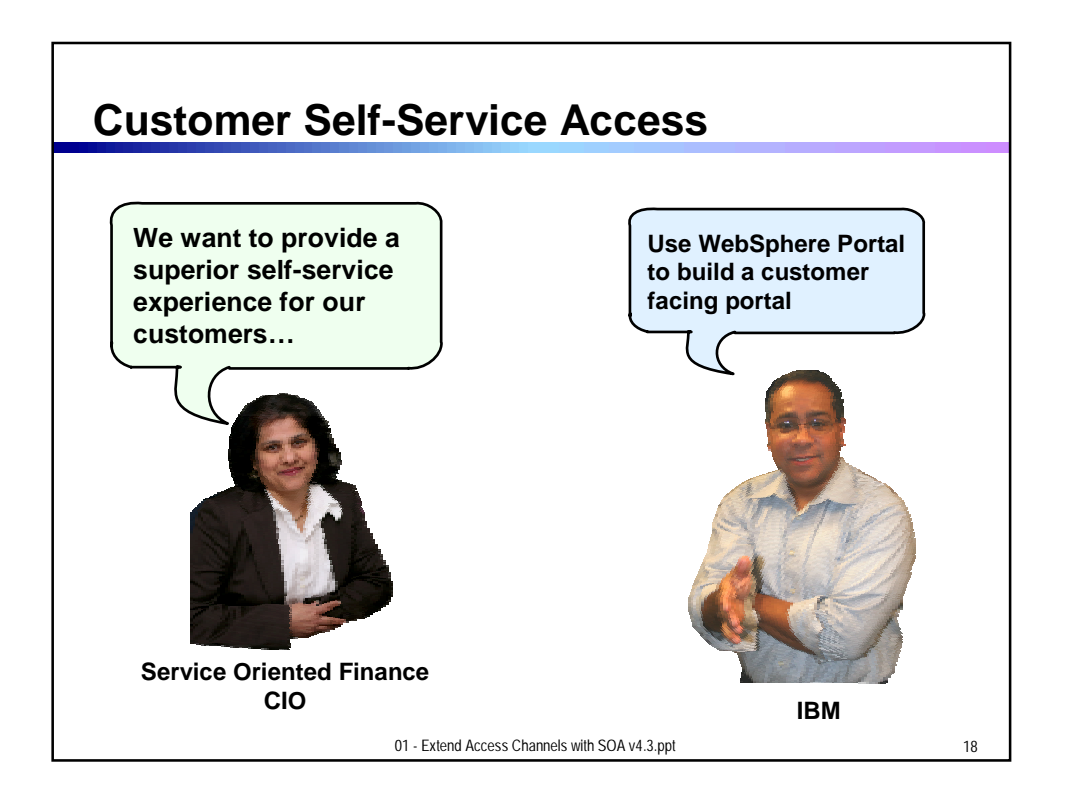

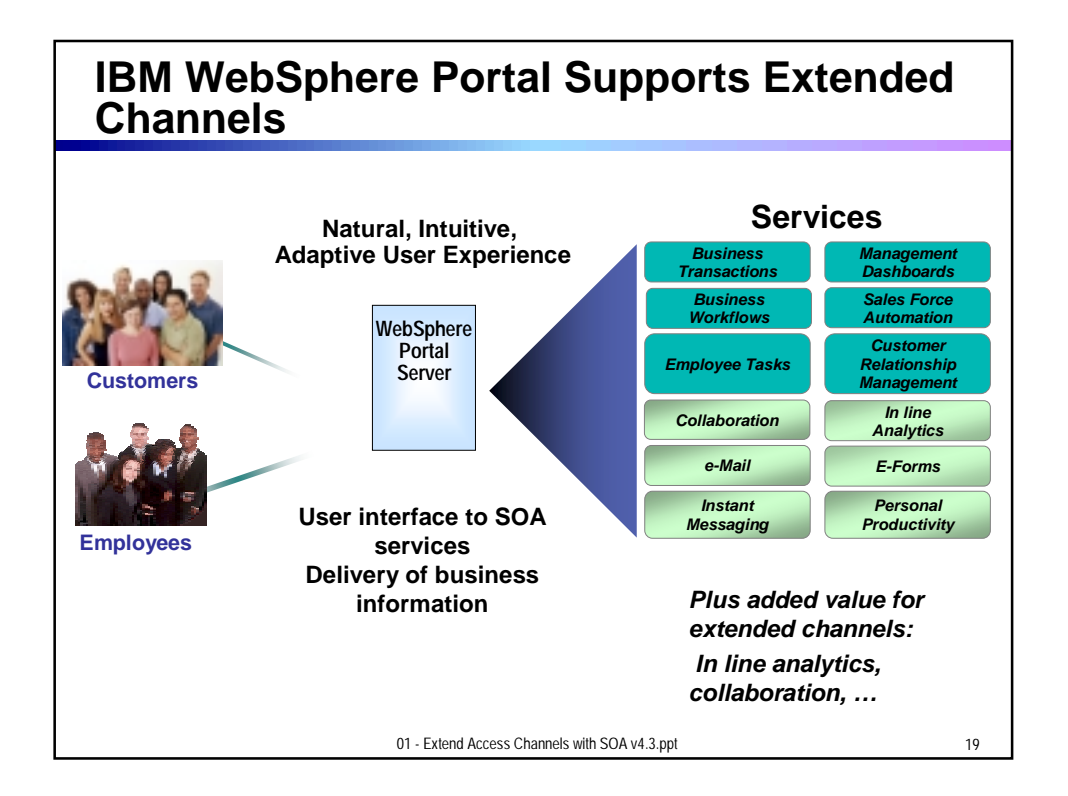

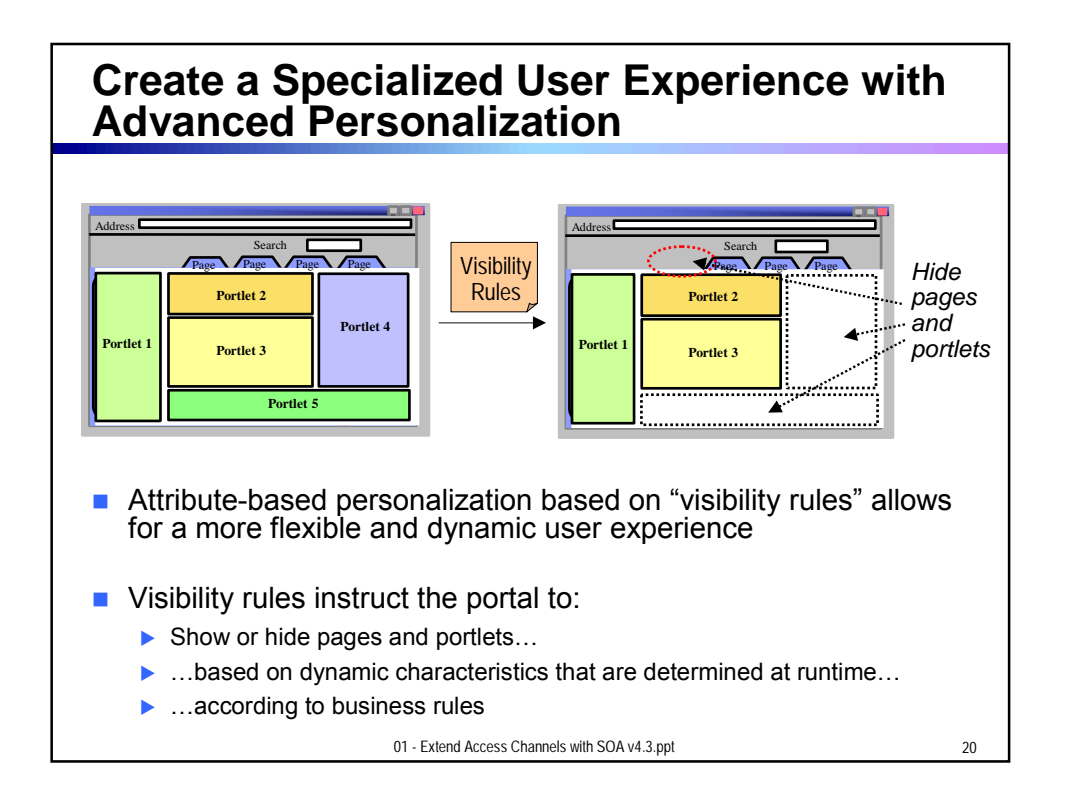

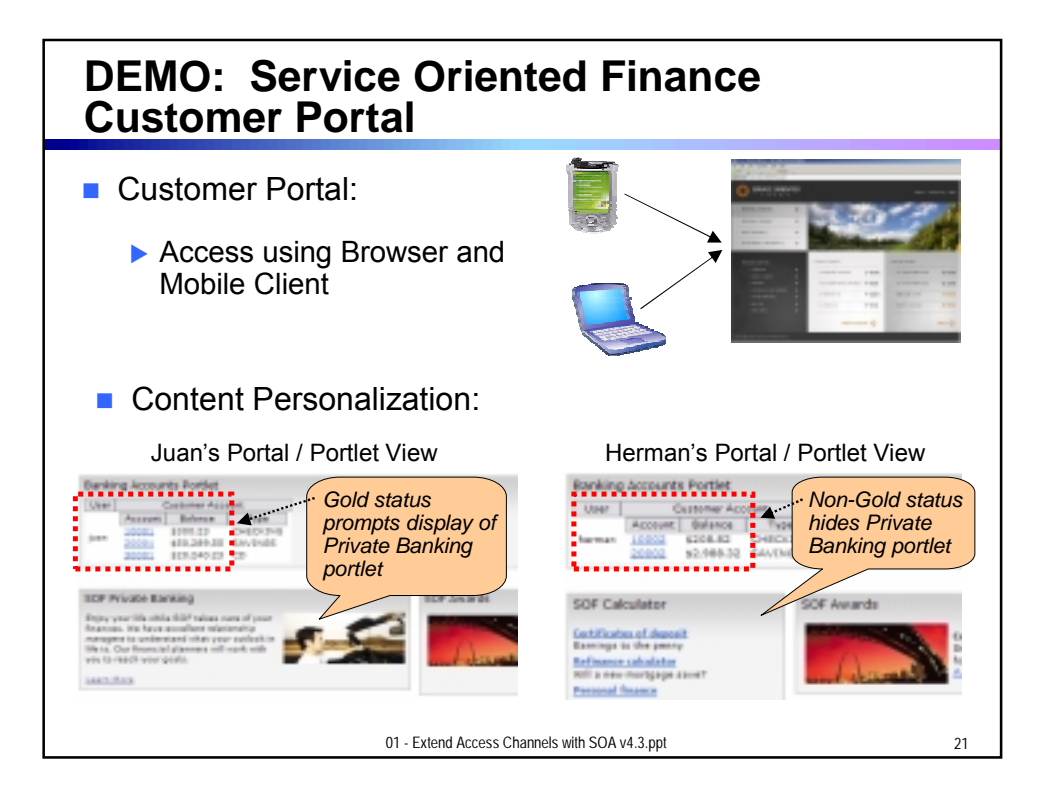

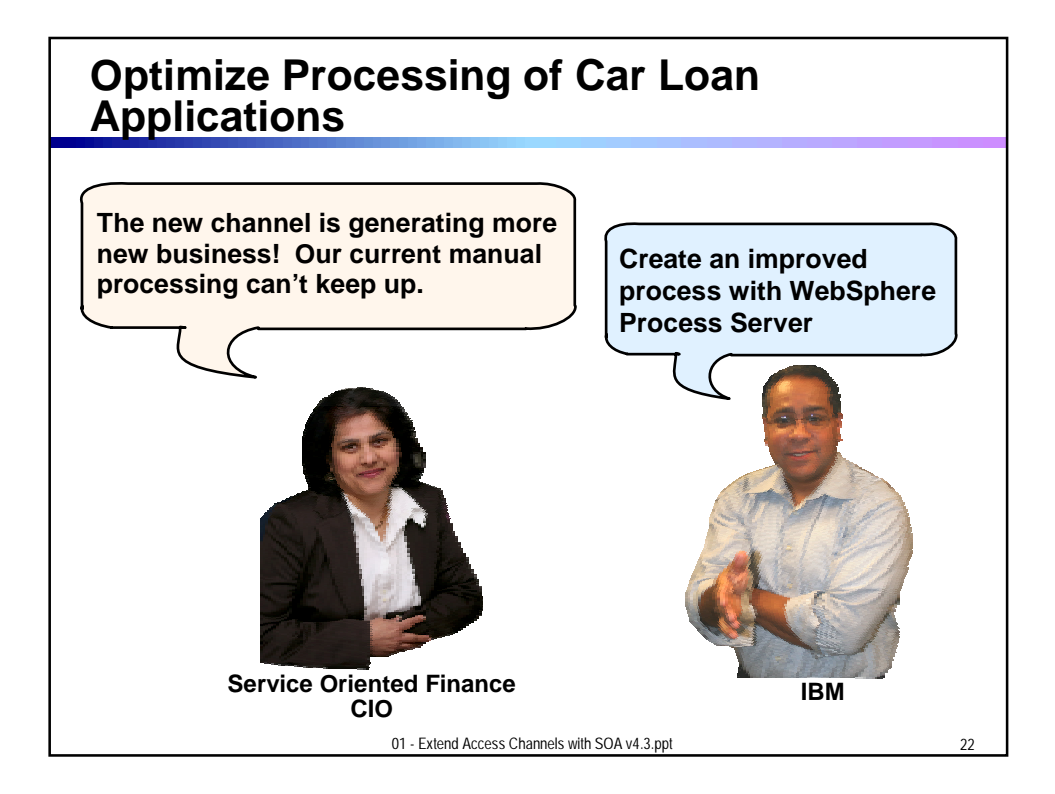

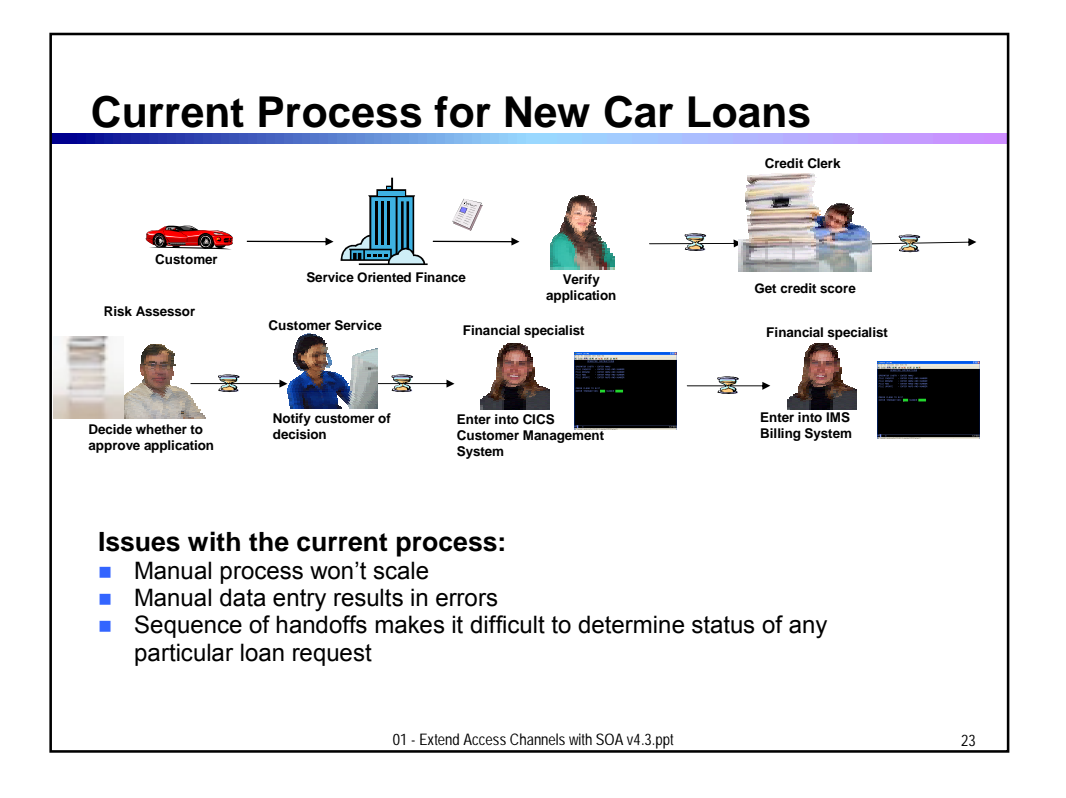

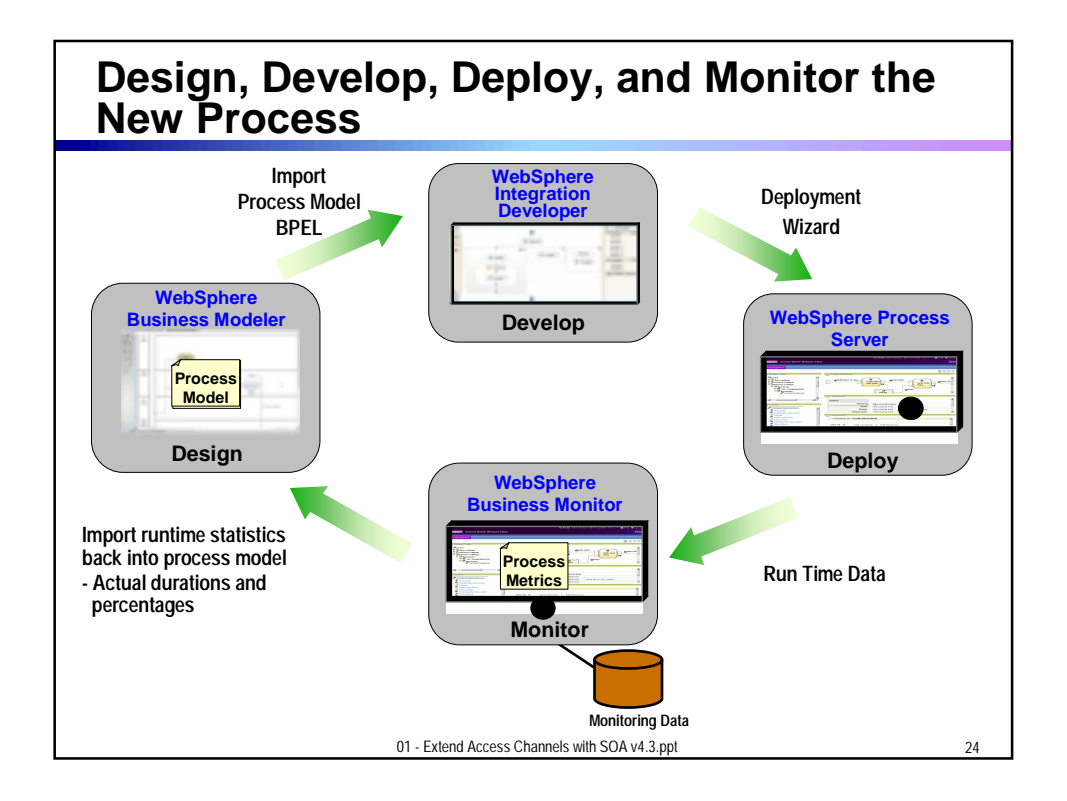

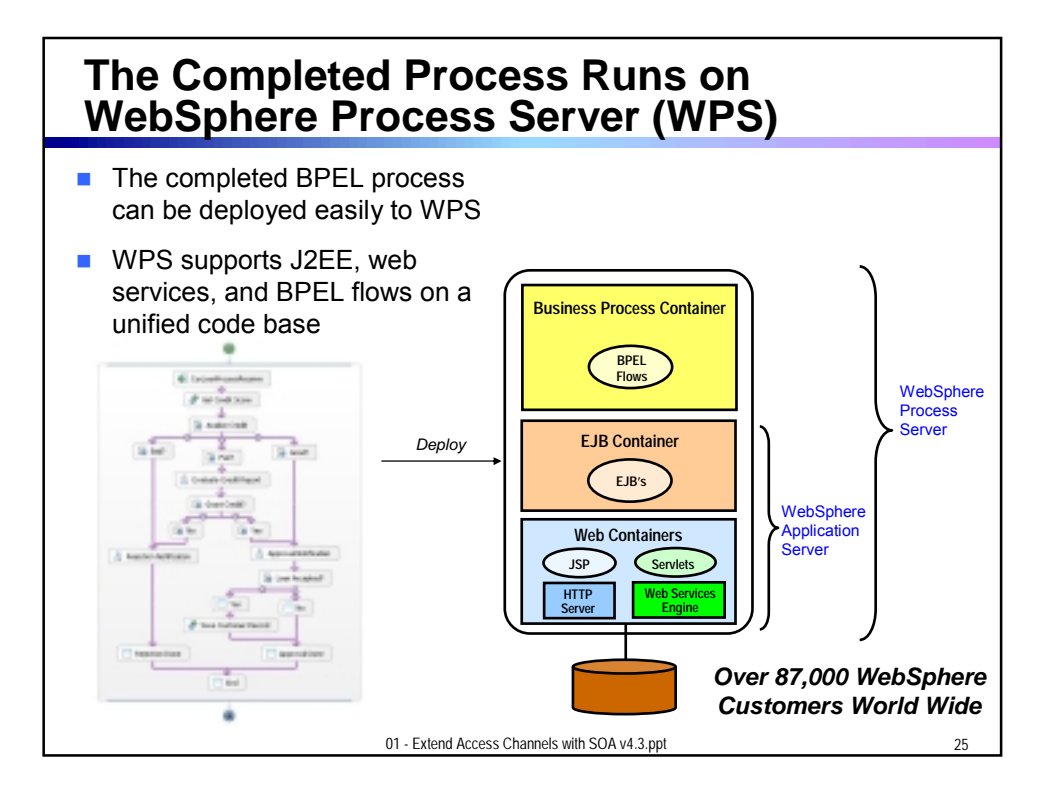

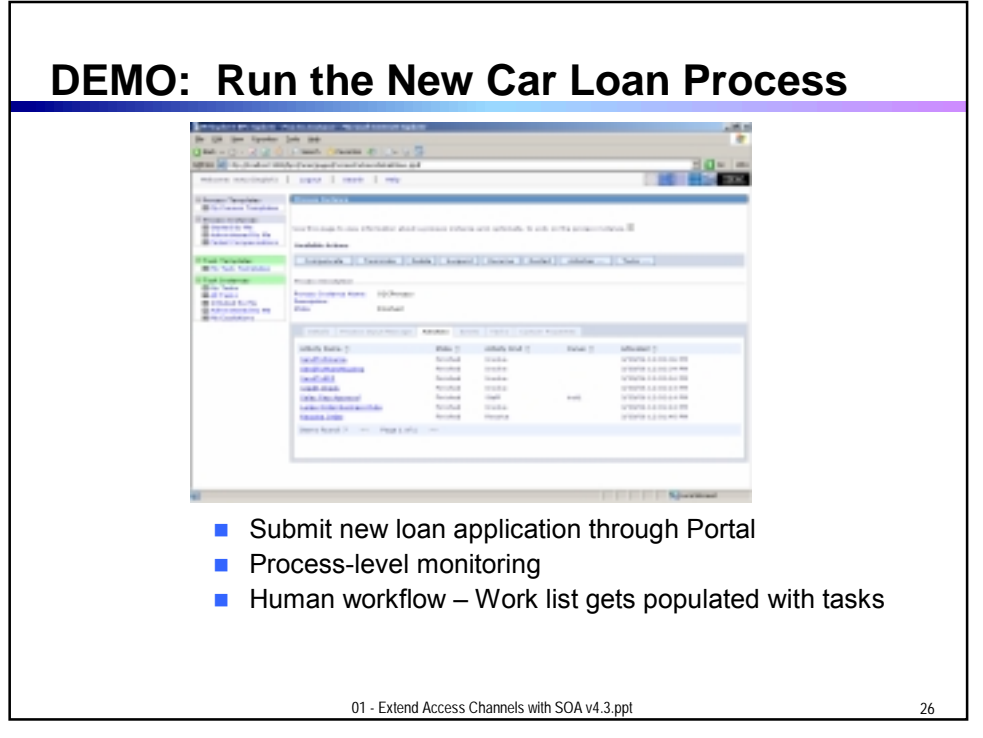

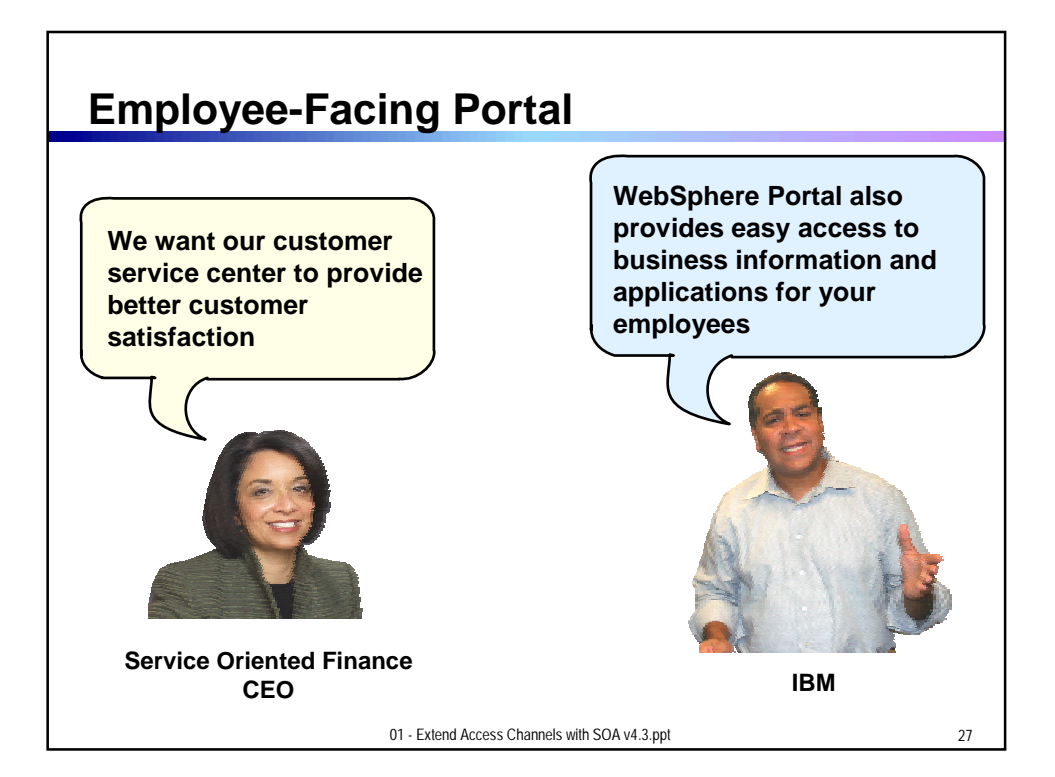

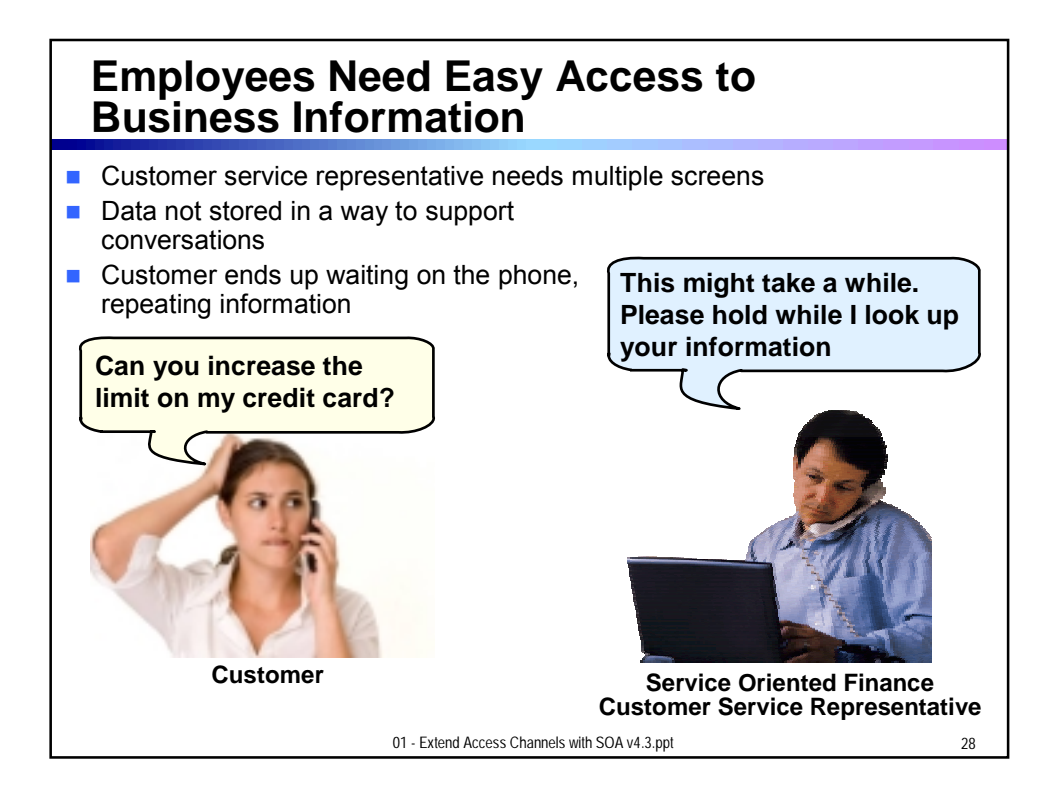

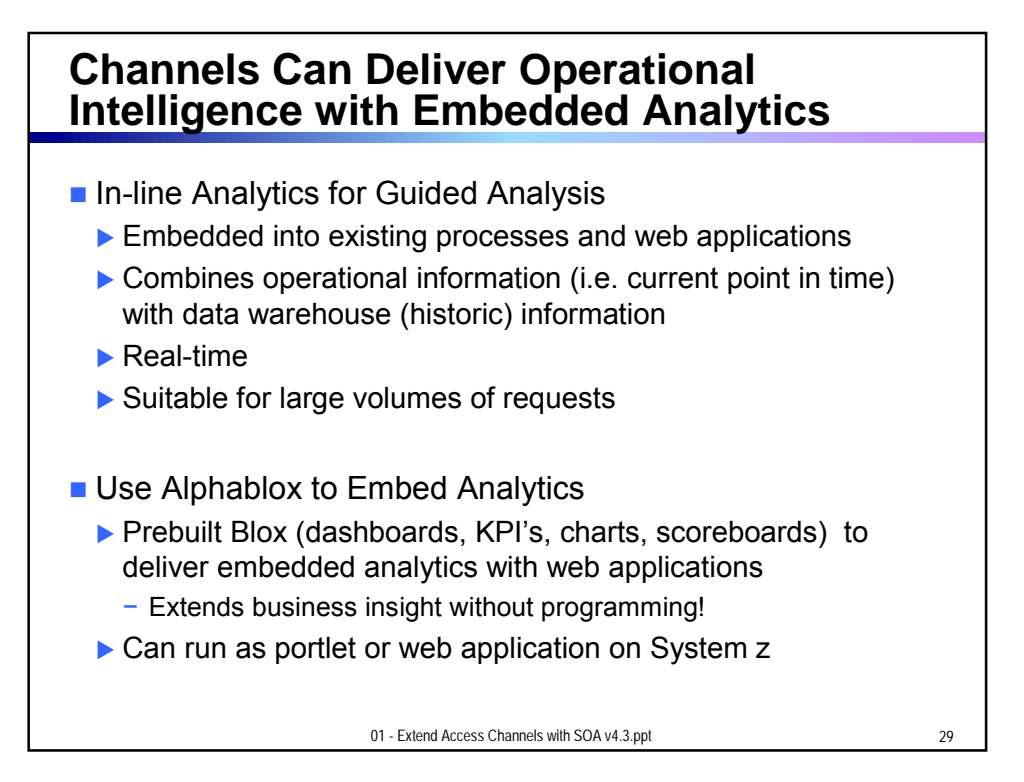

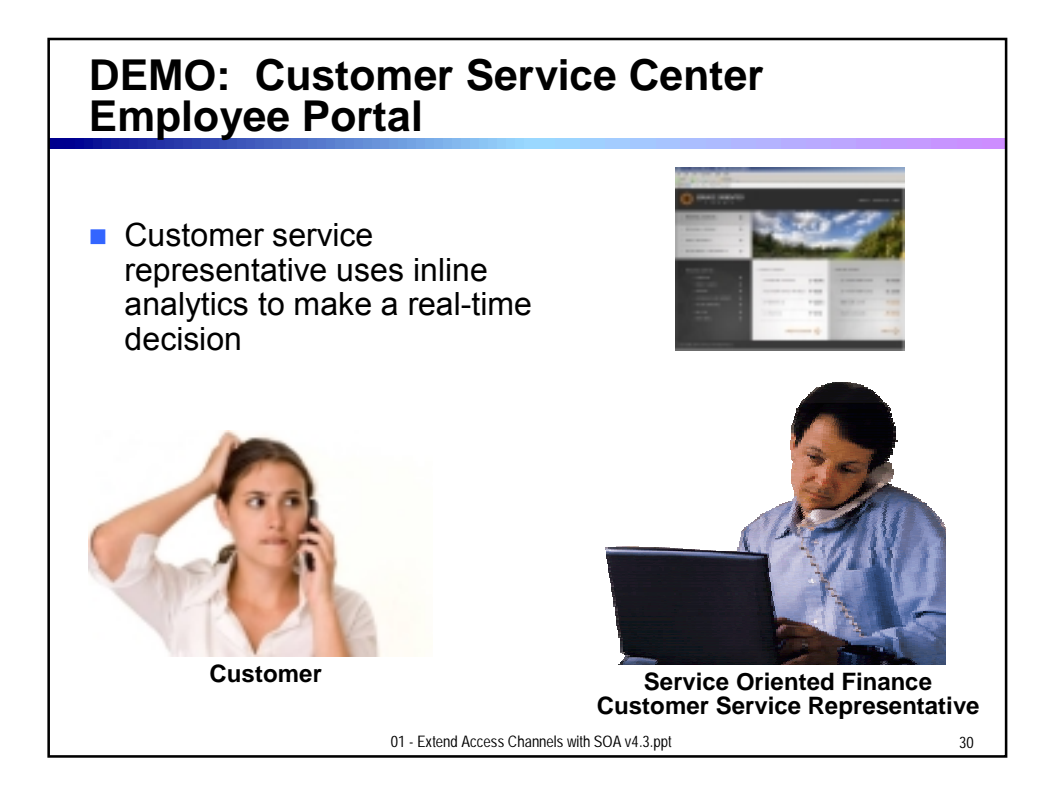

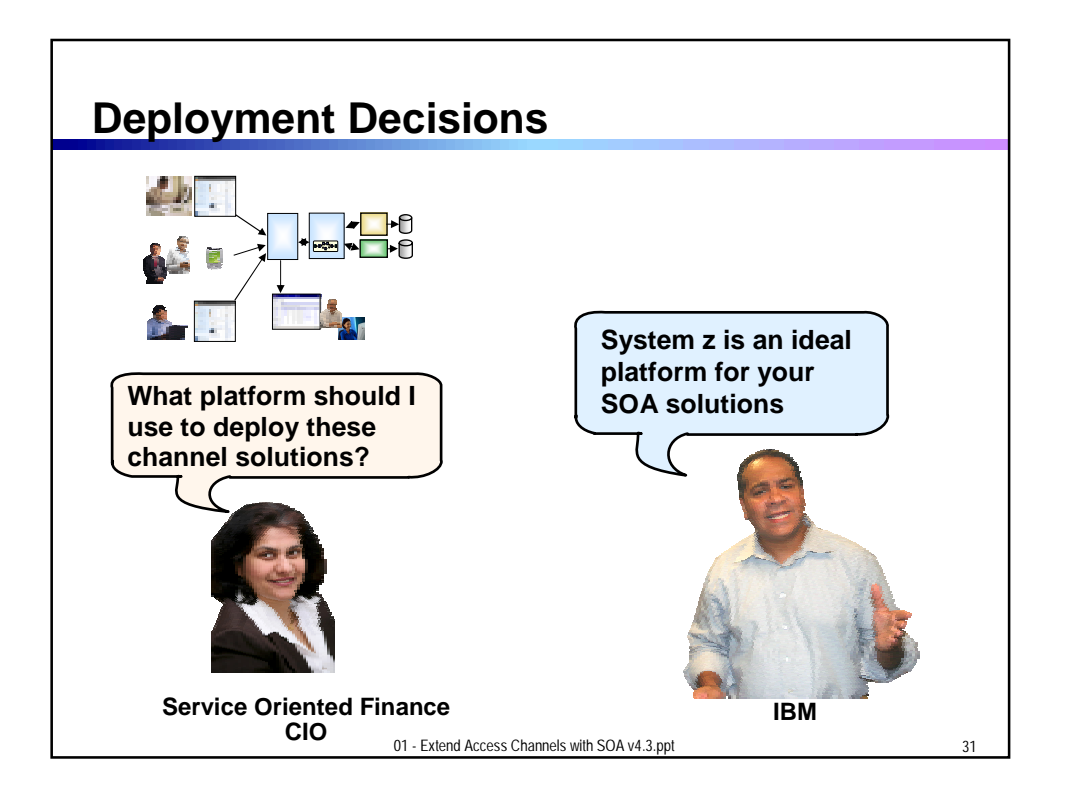

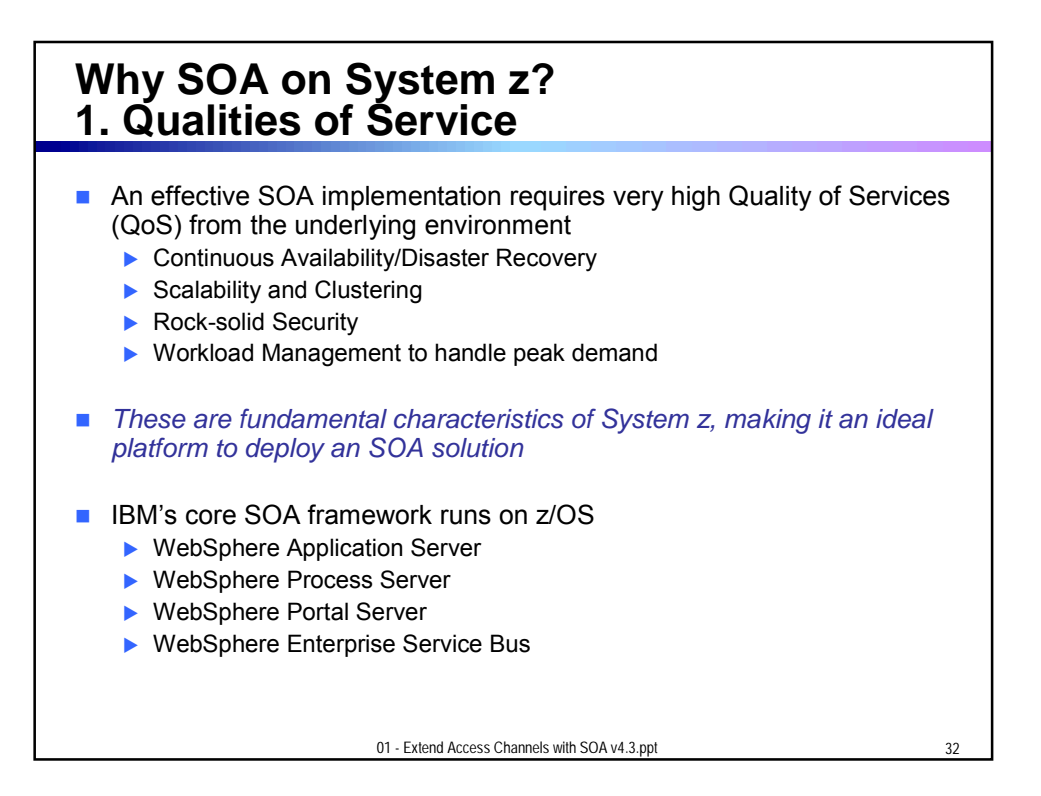

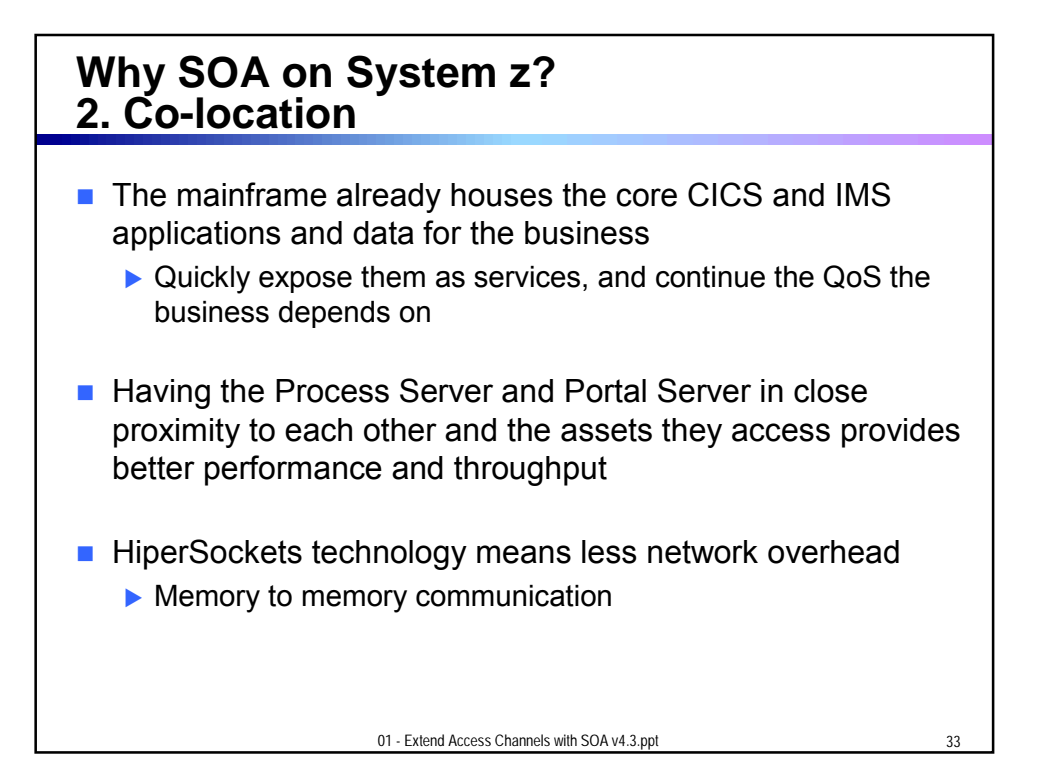

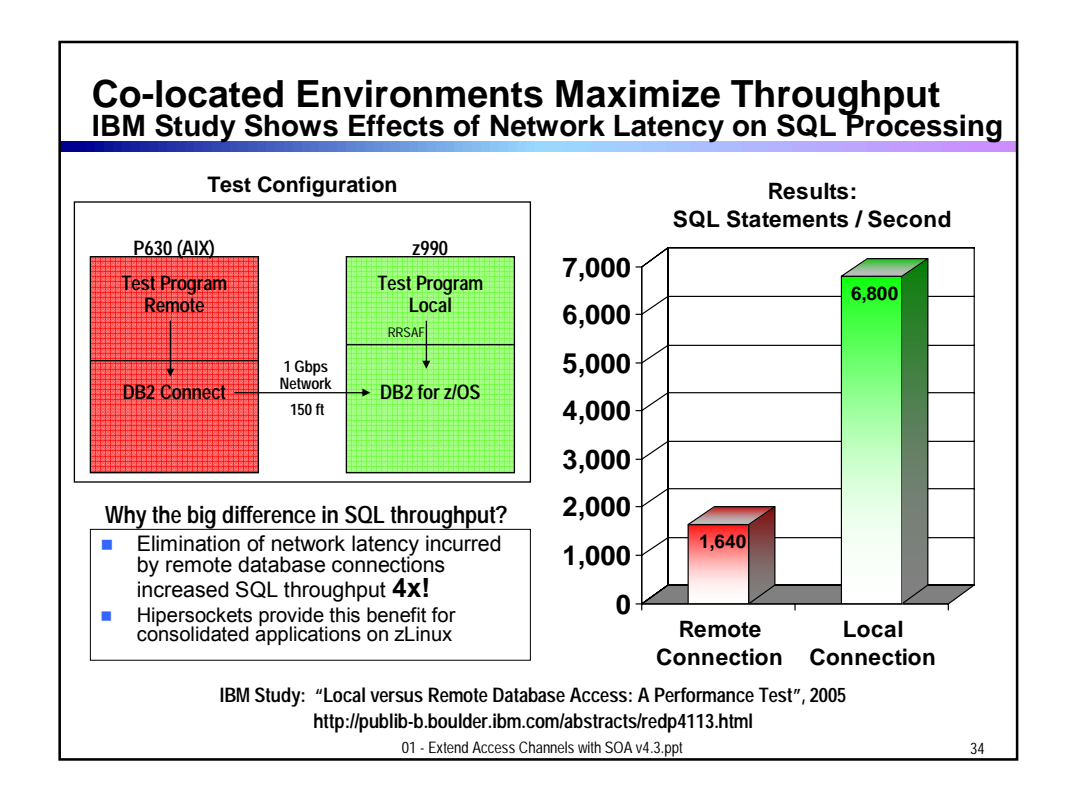

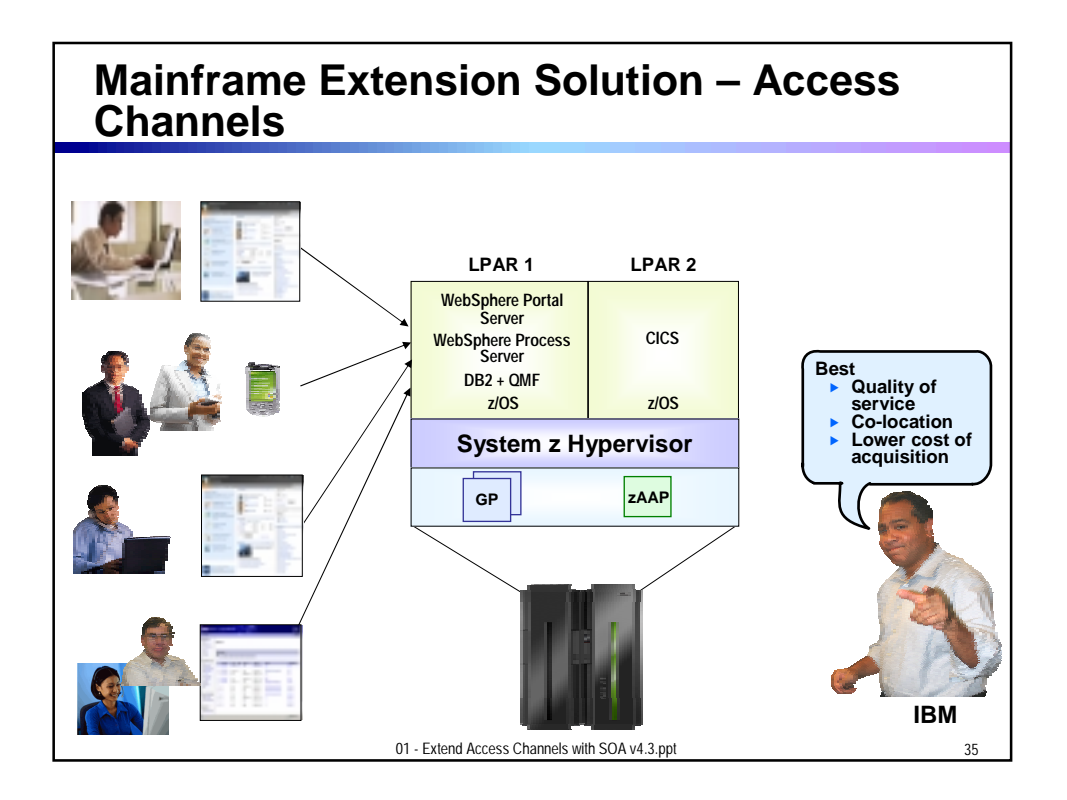

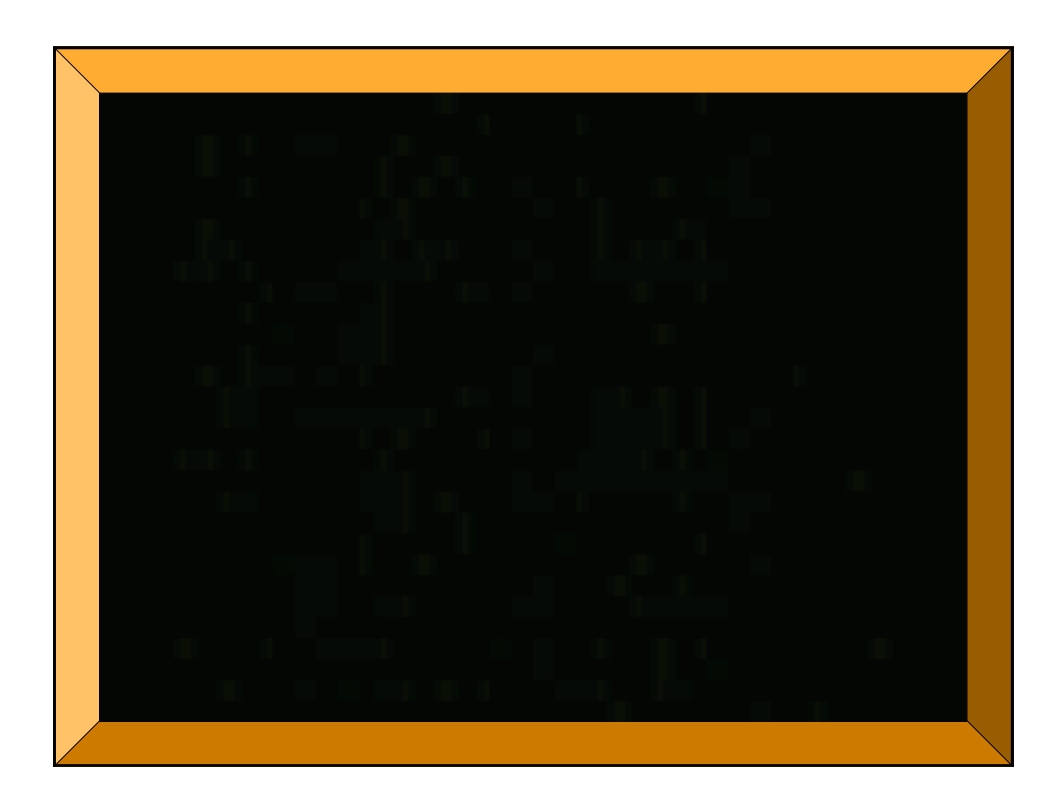